# **Praktikum 4**

## **Selgitusi ja näiteid**

#### **Dünaamiline predikaat**,

selle predikaadi kirjeldust saab programmi täitmise käigus muuta. Defineerimine:

:- dynamic labitud/1.

assert/1 – lisab predikaatide dünaamilise andmebaasi lõppu uusi fakte ja reegleid. retract/1 -loeb ja kustutab sealt kirjeldusi ühekaupa. retractall/1 – kustutab dünaamilisest andmebaasist kõik antud predikaadi kirjeldused.

"is" - parema poole arvutamine  $(Z \text{ is } X+Y)$ 

### **Lõikepredikaat**

Lõikepredikaat (!) elimineerib tagurdamisest (*backtracking*) kõik talle vastavas reeglis või päringus eelnevad predikaadid.

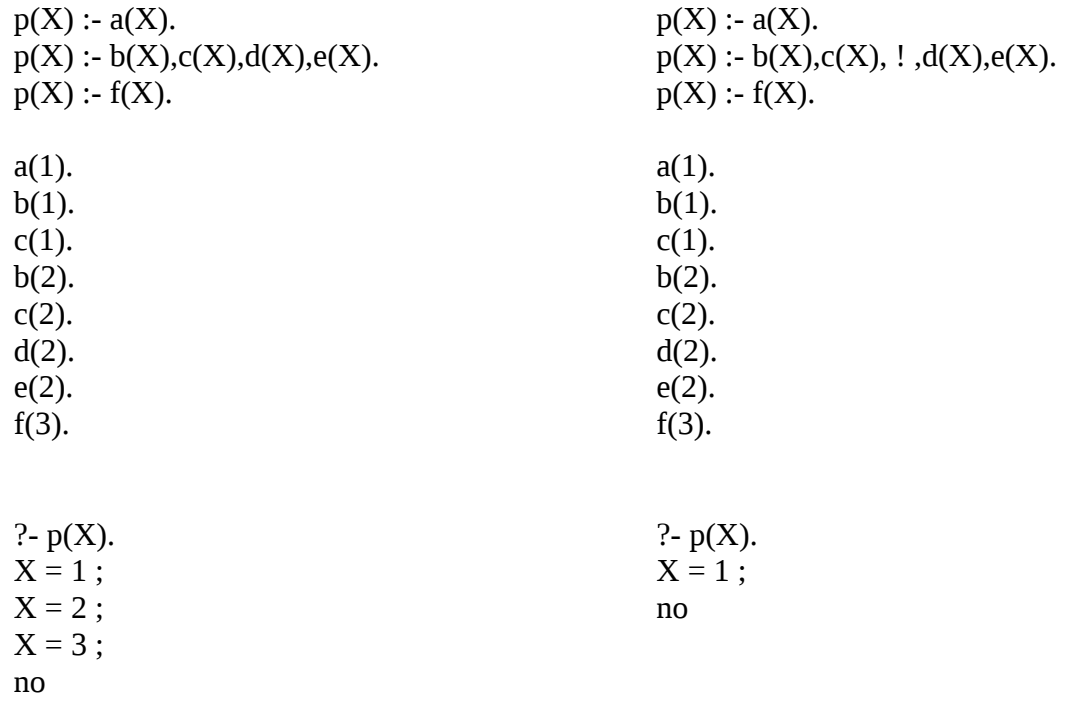

#### **Ülesanne**

Praktikum 4 baseerub praktikumil 3. Saab/võib kasutada eelmises praktikumis loodud reegleid (reeglid vajavad veidi muutmist).

1. Luua teadmusbaas reisiinfo kohta, kus on kirjas, millise transpordivahendiga saab liikuda kahe linna vahel, palju maksab pilet ning reisi saabumise ja väljumise aeg.

Teadmusbaasi loomiseks kasuta predikaate:

- laevaga/3 laevaga(Kust, Kuhu, Pileti\_hind, Väljumise\_aeg, Saabumise\_aeg).
- bussiga/3 bussiga(Kust, Kuhu, Pileti hind, Väljumise aeg, Saabumise aeg).
- rongiga/3 rongiga(Kust, Kuhu, Pileti hind, Väljumise aeg, Saabumise aeg).
- lennukiga/3 lennukiga(Kust, Kuhu, Pileti\_hind, Väljumise\_aeg, Saabumise\_aeg).

, kus aeg defineeritakse predikaadiga time(Tunnid, Minutid, Sekundid).

Tunnid on täisarv (0..23), Minutid on täisarv (0..59), Sekundid on murdarv (0.0 .. 60.0).

Näiteks:

laevaga(tallinn, helsinki, 120, time(12, 45, 0.0), time(14, 45, 0.0)). laevaga(tallinn, stockholm, 480, …, … ). bussiga(tallinn, riia, 300, …, … ). rongiga(riia, berlin, 680, …, … ). lennukiga(tallinn, helsinki, 30, …, … ). lennukiga(helsinki, paris, 180, …, … ). lennukiga(paris, berlin, 120, …, … ).

2. Täienda eelmise praktikumi reeglit reisi/4 nii, et see töötaks punktis 1 toodud faktibaasiga. Lisa faktibaasi fakte nii, et tekiks võimalus linnade vahel ringiratast sõita. Näiteks lisa: lennukiga(paris, tallinn, 12, …, … ).

Lisa otsingureeglile kitsendus, et juba külastatud linna uuesti ei läbita. Kasuta dünaamilist fakti labitud/1 teekonnal läbitud linnade hoidmiseks.

```
?- reisi(tallinn, berlin, Tee, Hind).
Tee = mine(tallinn, helsinki, lennukiga, mine(helsinki, paris, lennukiga, 
mine(paris, berlin, lennukiga))),
Hind = 330 ;
Tee = mine(tallinn, helsinki, laevaga, mine(helsinki, paris, lennukiga, 
mine(paris, berlin, lennukiga))),
Hind = 420;
Tee = mine(tallinn, riia, bussiga, mine(riia, berlin, rongiga)),
Hind = 980;
false.
NB!! Näiteks reisi: tallinn → helsinki → paris → tallinn → helsinki → paris → 
berlin EI TOHI reegel leida.
```
3. Lisa teadmusbaasile reegl odavaim\_reis/4, mis leiab odavaima reisi kahe punkti vahel, näitab teel läbitavaid linnu, millise transpordivahendiga antud vahemaa läbitakse ja reisi maksumust.

```
?- odavaim reis(tallinn, paris, Tee, Hind).
Tee = mine(tallinn, helsinki, lennukiga, mine(helsinki, paris, lennukiga)),
Hind = 210.
```
Näpunäited: kasuta reeglit reisi/4, hetkel parima reisiinfo hoidmiseks kasuta dünaamilisi fakte.

4. Lisa teadmusbaasile reegel lyhim\_reis/4, mis leiab ajaliselt lühima marsruudi kahe punkti vahel, näitab teel läbitavaid linnu, millise transpordivahendiga antud vahemaa läbitakse ja reisi maksumust.

```
?- lyhim reis(tallinn, paris, Tee, Hind).
Tee = mine(tallinn, helsinki, lennukiga, mine(helsinki, paris, lennukiga)),
Hind = 210.
```
Kitsendused: Reisi saab jätkata transiitpunktist ainult niisuguse transpordivahendiga, mis väljub mitte varem kui 1 tund peale sellesse punkti saabumist. Reisi kestuse arvutamisel tuleb arvesse võtta ka mitmepäevaseid marsruute.

Näpunäited:

Soovitav on koostada abireeglid teheteks kellaaegadega: (kellaaegade liitmine ja lahutamine). Näiteks:

```
aegade vahe(Aeg1, Aeg2, Vahe):-
   time(H1, M1, S1) = Aeg1,
     time(H2,M2,S2) = Aeg2,
     % TODO: siin tee arvutusi
 .
```